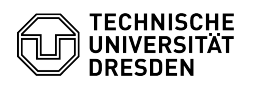

## Softphone - WebEx notes for use on Linux systems

## 03.07.2024 11:21:18

## **FAQ-Artikel-Ausdruck**

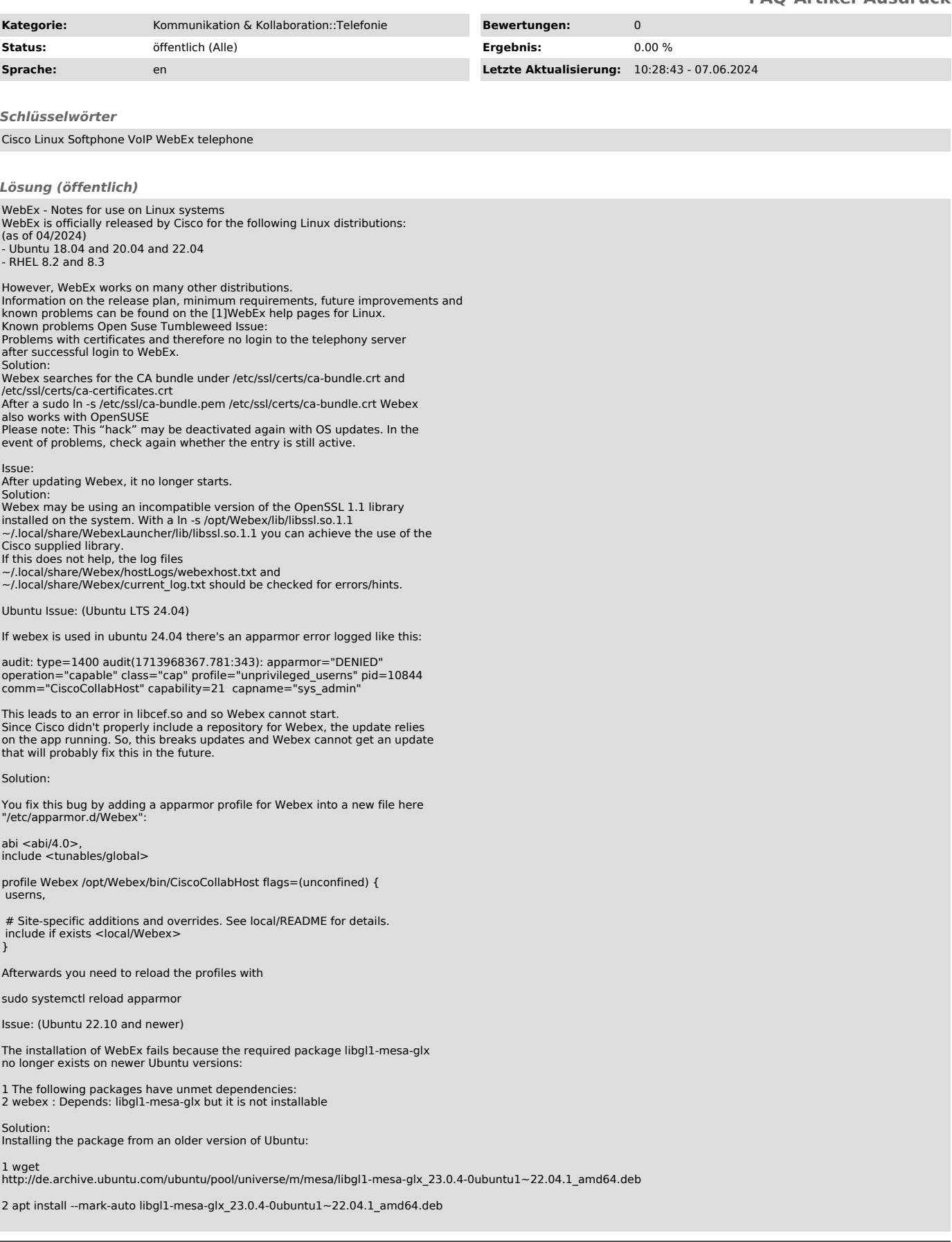

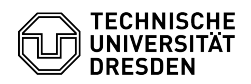

The libgl1-mesa-glx package is only a dummy package that temporarily refers to<br>other packages, so the use of this package from an older Ubuntu version in a<br>more recent Ubuntu version is not critical. By marking the package

Various distributions Issue: (e.g. Kubuntu 23.10, Open Suse Tumbleweed) Under Wayland Sessions it can happen that the login window remains black and

you cannot enter your access data. Solution: Start the program with the environment variable WAYLAND\_DISPLAY. WAYLAND\_DISPLAY='' /opt/Webex/bin/CiscoCollabHost

Issue:

The checkbox for the autostart function is grayed out in Cisco WebEx and<br>cannot be used.<br>Solution:<br>It is currently unclear whether this is a bug or whether it does work under<br>certain constellations (distribution/desktop en

(desktop environment) for the autostart of WebEx.

[1] https://help.webex.com/en-us/article/9vstcdb/Webex-App-for-Linux